**REGIONE DEL VENETO** 

 **giunta regionale** 

#### **Allegato A al Decreto n. 310 del 29/11/2016** pag. 1/20

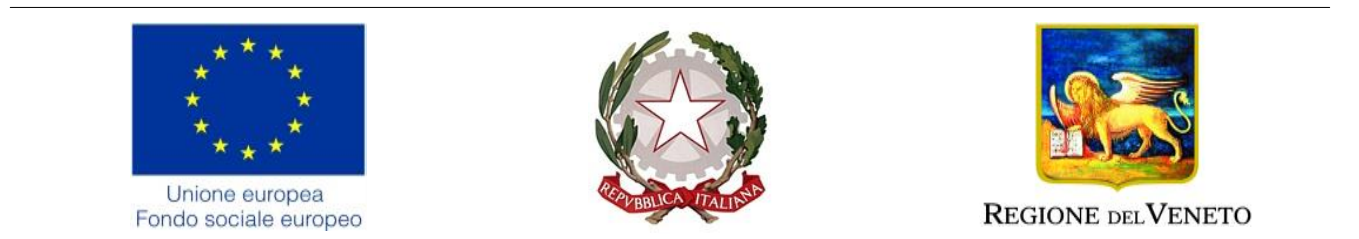

# **POR Fondo Sociale Europeo 2014-2020**

**ASSE I OCCUPABILITA' Obiettivo Tematico 8**

# **ADATTAMENTO DEI LAVORATORI, DELLE IMPRESE E DEGLI IMPRENDITORI AI CAMBIAMENTI**

**Work Experience MODALITÀ A SPORTELLO - ANNO 2015**

**GUIDA ALLA PROGETTAZIONE VERSIONE AGGIORNATA ALLE RICHIESTE DELLA DGR N. 1867/2016**

VERSIONE AGGIORNATA AL 1 DICEMBRE 2016

# Indice

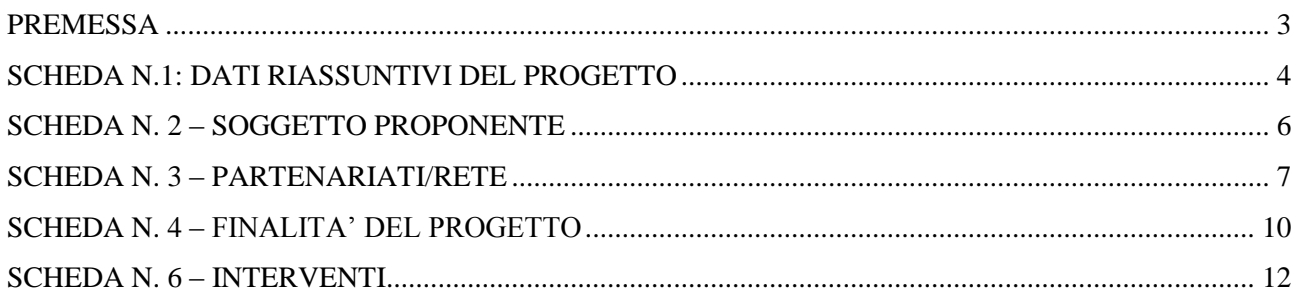

# <span id="page-2-0"></span>**PREMESSA**

La presente Guida alla Progettazione intende essere uno strumento di supporto ai progettisti in relazione all'Avviso Pubblico approvato con DGR n. 1358 del 09/10/2015 per la realizzazione di "*Work Experience*" - Modalità a sportello – Anno 2015 così come modificato dalla DGR n. 1867 del 25/11/2016

I contenuti della presente Guida dovranno essere, quindi, correlati a quanto disposto dalla Direttiva - Allegato B alla succitata DGR così come modificato dalla DGR n. 1867/2016. Per comodità di lettura, la Guida richiama la struttura a **"Schede" prevista nell'applicativo web "APPROVO"** per la presentazione dei progetti FSE cui si accede all'indirizzo

# **formazione.regione.veneto.it/Approvo**

A tal proposito si invita anche ad un'attenta consultazione del **"Manuale Utente dell'applicativo di presentazione progetti APPROVO"**, che consente un'immediata comprensione delle modalità utilizzo del nuovo applicativo e fornisce un dettagliato supporto alla compilazione delle schede e dei campi di cui l'applicativo si compone. Il manuale è disponibile all'indirizzo sopra indicato.

Qualora, a seguito dello studio della DGR n. 1358/15 e dei relativi allegati (in particolare la Direttiva - Allegato B, così come modificato dalla DGR n. 1867/2016) e della presente Guida, fossero necessarie ulteriori precisazioni in relazione alla progettazione dei percorsi, gli operatori potranno contattare telefonicamente gli uffici della Sezione Lavoro tutti i giorni dalle 9.00 alle 13.00 per informazioni necessarie alla presentazione dei progetti e per quesiti contenutistici (tipologie e caratteristiche dei progetti presentabili, degli utenti destinatari, ecc.) è possibile telefonare ai numeri 041/279 5305 – 5862 oppure è possibile inviare una richiesta all'indirizzo mail [infofse.lavoro@regione.veneto.it](mailto:infofse.lavoro@regione.veneto.it) specificando nell'oggetto "Bando per la Realizzazione delle Work Experience - anno 2015"; per quesiti di carattere tecnico (in particolare per quanto riguarda le modalità di accesso e utilizzo del sistema informatico) è possibile telefonare ai numeri 041/279 5154 – 041/279 5131.

Si ricorda che le domande di ammissione al finanziamento e relativi allegati devono pervenire, pena l'inammissibilità del progetto, **entro le ore 13.00 di ciascun giorno di scadenza dell'apertura a sportello** indicato e che anche il passaggio in "stato confermato", attraverso l'apposita funzione dell'applicativo, deve avvenire, pena l'inammissibilità del progetto, prima della consegna della domanda e comunque entro e non oltre le ore 13.00 di ciascun giorno di scadenza dell'apertura a sportello indicato.

## **SCHEDA N.1: DATI RIASSUNTIVI DEL PROGETTO**

<span id="page-3-0"></span>La Scheda 1 fornisce informazioni di sintesi sul progetto. Il progetto di *Work Experience* deve prevedere l'utilizzo dei tirocini extracurriculari quale strumento esperienziale finalizzato a consentire ai soggetti coinvolti di conoscere e di sperimentare in modo concreto la realtà lavorativa attraverso una formazione professionale e un'esperienza pratica di natura professionale direttamente sul luogo di lavoro. Si precisa che le *Work Experience* sono finalizzate all'acquisizione di competenze tecnico-professionali utili a rafforzare/aggiornare i profili professionali dei destinatari per un loro **effettivo inserimento/reinserimento lavorativo.** 

Le attività di *Work Experience* dovranno comporsi di una parte di tirocinio in azienda e di una parte di attività di formazione, ed eventuale accompagnamento, finalizzati al raggiungimento finale degli obiettivi che la Direttiva si pone. La durata del tirocinio in azienda dovrà essere compresa tra 2 e 6 mesi. La durata di un progetto non potrà essere superiore a 12 mesi.

Le tipologie di *Work Experience* attivabili nella presente direttiva sono due:

- 1) di tipo **professionalizzante**: finalizzate alla acquisizione di competenze, conoscenze e abilità di carattere tecnico-operativo che completino il profilo professionale della persona adeguandolo a precise esigenze aziendale rilevate in sede di analisi dei fabbisogni.
- 2) di tipo **specialistico**: finalizzate alla acquisizione di competenze, conoscenze e abilità di carattere tecnico-scientifico che arricchiscano il profilo professionale della persona per aumentarne la spendibilità soprattutto in contesti di lavoro ad elevato livello di innovazione, specializzazione e complessità.

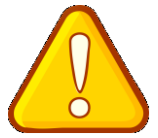

E' ammessa la presentazione di un progetto con più *Work Experience sia nel caso* in cui l'azienda si propone di ospitare due o più tirocinanti, sia nel caso in cui il soggetto proponente raggruppi più aziende, ciascuna interessata ad ospitare una figura professionale con gli stessi fabbisogni formativi.

**Soggetto proponente:** La denominazione del soggetto proponente compare in automatico.

**Titolo progetto:** si chiede di inserire un titolo che sia il più indicativo e rappresentativo possibile dell'intero progetto. **Si precisa che il titolo dovrà contenere in maniera esplicita l'indicazione della tipologia di Work Experience prescelta**.

Ciascun progetto potrà contenere o *Work Experience* di tipo **professionalizzante** o *Work Experience* di tipo **specialistico** quindi potrà essere prevista **solo una** delle due tipologie nell'ambito del medesimo progetto. **Nel titolo** del progetto dovrà essere specificato il contenuto formativo dell'intervento oltre alla tipologia di *Work Experience* a cui il progetto si riferisce .

**Tipologia progetto:** selezionare dall'elenco a destra la tipologia di progetto **IRL** "Progetti di inserimento/reinserimento lavorativo", oppure **PMF** "Progetti di mobilità formativa"

**Utenza interessata:** selezionare "disoccupata"

**Tipo azioni:** selezionare **DIS** dall'elenco a destra

**Aree tematiche:** compilare questo campo scegliendo una o più opzioni, in base al/i settore/i in cui si inserisce il progetto.

**ATECO 2007 progetto:** la compilazione di questo campo è obbligatoria. Si chiede di indicare il codice di riferimento per la maggior parte delle ore di attività previste dal progetto.

**Comune attività:** indicare la sede prevalente del progetto, ovvero il luogo prevalente di svolgimento dell'attività (nel caso non sia individuabile una sede prevalente, va indicata la sede legale od operativa del soggetto proponente).

**Localizzazione progetto (province):** indicare la sede di svolgimento dell'attività. Qualora il progetto venga proposto in più province sceglierne più di una.

**Referente progetto:** indicare il nominativo del referente di progetto.

**Ruolo referente:** specificare il ruolo ricoperto all'interno del soggetto proponente.

Per i seguenti campi: "**Telefono referente**" – "**Cellulare referente**" – "**E-mail referente**", inserire i dati utili poter contattare il referente.

#### **SCHEDA N. 2 – SOGGETTO PROPONENTE**

<span id="page-5-0"></span>**La Scheda 2** contiene la presentazione del Soggetto proponente del progetto ed è fondamentale per la comprensione della coerenza tra la struttura proponente e il progetto presentato e il grado di raccordo con le esigenze del territorio e/o delle aziende nel contesto economico del Veneto.

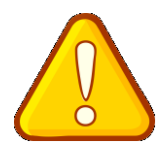

Nell'ambito della presente Direttiva possono presentare candidatura i **Soggetti accreditati per l'ambito della formazione superiore** e/o i soggetti non iscritti nel predetto elenco, purché abbiano già presentato istanza di accreditamento ai sensi della Deliberazione della Giunta Regionale n. 359 del 13 febbraio 2004.

Per gli enti che, pur essendo ancora in fase di accreditamento, avranno ottenuto l'approvazione e il finanziamento di un progetto, l'avvio delle attività progettuali potrà avvenire solo a seguito dell'accettazione definitiva della domanda di accreditamento.

**Il medesimo Soggetto proponente potrà presentare progetti per un ammontare massimo di € 600.000,00 (inclusa indennità di partecipazione alla attività di tirocinio eventualmente spettante ai destinatari) nei complessivi 7 sportelli previsti dalla DGR 1867/2016. Il Soggetto proponente non potrà affidare ai soggetti partner più del 40% del valore complessivo del progetto.**

I seguenti campi: "**Codice fiscale**" – "**Partita IVA**" – "**Comune**" – "**Provincia**" – "**Dimensione**" – **"Numero addetti" – "Settore attività" – "Attività economica"** sono precompilati dal sistema e non modificabili.

Qualora vi fosse la necessità di apportare delle modifiche è necessario comunicare le variazioni alla Direzione Regionale Formazione, Ufficio Accreditamento – tel. 041 279 5081 – 5136 – 5069.

I seguenti campi: "**Telefono**" – "**Fax**" – "**E-mail**" – "**PEC"** sono dati obbligatori da riportare per comunicazioni riferite al progetto specifico.

**Legale rappresentante:** indicare il nominativo del legale rappresentante del soggetto proponente.

**Presentazione proponente**: sintetica presentazione che evidenzi la coerenza tra la struttura proponente e il progetto, nonché il grado di raccordo con i sistemi produttivi locali, le esigenze del territorio e la relazione con i fabbisogni aziendali.

# **SCHEDA N. 3 – PARTENARIATI/RETE**

<span id="page-6-0"></span>**La Scheda 3** contiene i dati necessari alla valutazione delle caratteristiche del partenariato che si intende introdurre nel progetto e va compilata in maniera accurata affinché la valutazione del partenariato previsto possa essere effettuata nel miglior modo possibile.

Le informazioni inserite in questa scheda devono essere coerenti con quanto dichiarato nel modulo di adesione in partnership (**Allegato C** al presente decreto). **È necessario prevedere una Scheda 3 per ogni partner del progetto.**

Per inserire un partner è necessario digitare nel campo "**Codice fiscale partner**" il codice fiscale. Il controllo viene effettuato sul codice fiscale inserito e, se presente in anagrafica, viene presentata la scheda partenariato già precompilata con i dati del partner.

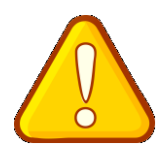

Le informazioni inserite in questa scheda devono essere coerenti con quanto dichiarato nel Modulo di adesione in Partenariato, All. C al presente decreto, che deve essere trasmesso agli uffici regionali in formato elettronico (scansione pdf del documento), completo di timbro e firma in originale del legale rappresentante del Partner.

I soggetti accreditati o in via di accreditamento devono **obbligatoriamente, attivare un partenariato aziendale** con almeno un datore di lavoro privato (imprese e/o studi professionali), in qualità di soggetto ospitante del tirocinante. Sono, quindi, esclusi dal partenariato aziendale tutti gli Organismi di diritto pubblico (Par. 6 allegato B – Dgr. 1358/2015).

L'eventuale **sostituzione delle imprese presenti nel progetto** in qualità di partner aziendali potrà essere ammessa solo se le imprese proposte in sostituzione sono in grado di svolgere un ruolo analogo a quello delle imprese sostituite e sarà oggetto di valutazione in sede di richiesta di variazione/integrazione di partenariato.

Si rammenta che **è obbligatorio il partenariato con uno o più soggetti accreditato/i ai Servizi Lavoro** ai sensi della DGR 2238/11 "Approvazione del sistema di accreditamento allo svolgimento dei Servizi per il lavoro nel territorio della Regione Veneto" (art. 25 L.R. n. 3/2009), fatto salvo il caso in cui il Soggetto proponente possieda entrambi i requisiti di accreditamento per i servizi al lavoro e per l'ambito della formazione superiore.

L'inserimento, in qualità di partner operativi, di soggetti accreditati o in via di accreditamento per tutti gli ambiti della formazione, **non potrà avvenire successivamente all'approvazione** dei progetti di *Work Experience*, ma dovrà essere formalizzato esclusivamente in fase di presentazione del progetto.

Lo stesso partner aziendale non potrà accogliere tirocinanti diversi per la stessa figura professionale nell'ambito di più progetti presentati nelle varie aperture di sportello, anche da soggetti differenti.

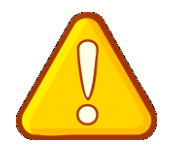

Per quanto attiene ai **partenariati operativi**, si precisa che la quota preponderante del budget deve permanere in capo al soggetto proponente. **Il Soggetto proponente,** 

**infatti, non potrà affidare ai soggetti partner più del 40% del valore complessivo** 

**del progetto.** 

**Denominazione partner**: riportare la denominazione o ragione sociale per esteso ed eventualmente l'acronimo.

**Codice ente:** qualora l'ente sia censito presso la Regione Veneto, inserire il codice ente.

**Dimensioni partner:** selezionare una tra le opzioni previste.

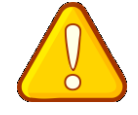

Per la definizione di impresa e di dimensione di impresa si rinvia al Regolamento (UE) 651/2014 e alla Raccomandazione 2003/361/CE della Commissione, del 6 maggio 2003.

**Numero addetti:** inserire il numero di lavoratori occupati (dipendenti e collaboratori purché inseriti in modo stabile) presso il partner.

Compilare i seguenti campi**: Comune sede legale** (indicare il Comune della sede legale del partner)**, Via/piazza sede legale, Partita IVA, Telefono, Fax, E-mail**.

**Attività (class. ATECO):** attività esercitata dal soggetto partner secondo la classificazione ATECO 2007.

Settore economico (class. MONIT): è quella esercitata dal soggetto partner secondo la classificazione UE: selezionare dal box a destra la voce più idonea.

**Forma giuridica partner:** selezionare una delle opzioni riportate nel box a destra.

**Legale rappresentante partner**: indicarne il nominativo.

Partner accreditato: specificare se il partner è accreditato selezionando una delle due opzioni "SI"/"NO".

**Codice accreditamento partner:** nel caso di un partner accreditato alla formazione specificare in questo campo il codice di accreditamento.

[Cliccare Conferma]

**Tipologia partenariato**: scegliere tra le opzioni presenti nel menu a destra una delle seguenti:

- "partenariato aziendale"; (da indicare solo nel caso di Partner aziendale si impegna ad ospitare uno o più Work Experience)

- "partenariato non aziendale" (da indicare nel caso di Partner operativi e/o di rete)

**Presentazione del partner:** fornire informazioni esaustive sulle attività del partner evidenziando in particolare le caratteristiche che possono essere funzionali alla realizzazione del percorso.

**Ruolo partner:** descrivere il ruolo che intende ricoprire il partner e che deve essere formalizzato in fase di presentazione del progetto nell'apposito modulo di adesione in partenariato.

**Funzioni affidate:** selezionare dal menù a tendina una o più opzioni.

**Importo previsto**: la compilazione di questo campo è obbligatoria. Nel caso in cui il partner non abbia importo affidato segnalare zero.

**Referente soggetto partner**: indicarne il nominativo.

**Ruolo referente**: indicare sinteticamente il ruolo del referente nel progetto specifico all'interno dell'organismo partner.

Per i seguenti campi: **Telefono referente, Cellulare referente, E-mail referente**, inserire i dati utili poter contattare il referente del soggetto partner.

# **SCHEDA N. 4 – FINALITA' DEL PROGETTO**

<span id="page-9-0"></span>Dalla lettura complessiva della scheda n. 4 dovranno evidenziarsi le caratteristiche della tipologia di Work Experience contenuta che si intende offrire ai destinatari e la relativa articolazione.

Per ciascuna delle sezioni sono specificate le informazioni che dovranno essere dettagliate.

**Motivazione intervento/rilevazione fabbisogni**: esplicitare la coerenza del progetto nel suo complesso, le analisi preliminari dei fabbisogni aziendali che sono state condotte e che supportano la proposta progettuale, la tipologia dei partenariati attivati in relazione alle tipologie di destinatari coinvolti.

**Obiettivi formativi: I**n questo campo dovranno essere descritte le finalità degli interventi formativi, specificando come questi si collegano alle priorità stabilite dalla Direttiva, ai fabbisogni aziendali e alla specifica tipologia di *Work Experience*.

**Destinatari:** in questo campo dovranno essere descritte in sintesi le tipologie e il rispettivo di destinatari previsti nel progetto, coerentemente a quanto previsto dalla Direttiva di riferimento - Allegato B alla Dgr. 1358 del 09/10/2015.

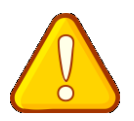

Nei progetti di Work Experience dovranno essere adeguatamente esplicitati e descritti i titoli di studio e gli eventuali altri requisiti in ingresso, che saranno oggetto di valutazione delle candidature nella fase di selezione, nonché la loro pertinenza con

il profilo professionale proposto. Ciascun soggetto può svolgere un'unica esperienza di *Work Experience* presso la stessa impresa, indipendentemente dal profilo professionale, dal progetto formativo e dalla collocazione temporale.

**Numero destinatari**: indicare il totale dei destinatari previsti nel progetto.

**Tipologie di intervento:** descrivere le azioni e gli interventi che si intendono realizzare per conseguire gli obiettivi dichiarati coerentemente a quanto previsto dalla Direttiva di riferimento.

**Modalità di diffusione:** indicare le modalità e i tempi di diffusione/promozione del progetto, dei risultati e delle iniziative (ad esempio promozione a mezzo stampa, invio di mail, telemarketing, etc).

**Modalità di valutazione e monitoraggio:** indicare le modalità che si intendono adottare per il monitoraggio delle attività, per la verifica dell'efficacia degli interventi e per la valutazione complessiva del progetto.

**Figure professionali utilizzate:** descrivere le figure professionali che il soggetto intende mettere a disposizione, i loro ruoli (ad esempio: coordinatore, consulente di orientamento, tutor formativo, docente, responsabile monitoraggio/diffusione, operatore del mercato del lavoro, ecc.) e la relativa fascia di appartenenza. In particolare, si faccia riferimento a quanto previsto nel \$ 11 Gruppo di lavoro, della Direttiva di riferimento.

**VOCI FINANZIARIE:** in questa sezione deve essere riportato il totale del contributo pubblico richiesto.

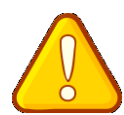

Nel nuovo formulario, il piano finanziario è distinto in **Costi di progetto e Costi di intervento.** Le voci finanziarie sono quindi distinte a seconda della loro specificità. **Nella Scheda 4** si troverà quella parte del piano finanziario riguardante i **costi** 

**progettuali**. Le voci finanziarie sono composte dal valore unitario e dalla quantità, la

loro moltiplicazione dà il valore totale

# **SCHEDA N. 6 – INTERVENTI**

<span id="page-11-0"></span>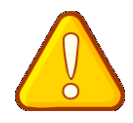

A seconda della tipologia di intervento, la Scheda 6 si presenterà con un numero di campi diverso. **Attenzione, perché questo non vale per le voci finanziarie che rimangono le stesse, in numero e categoria, a prescindere dalla tipologia intervento.**

Per la compilazione dei campi di questa scheda si faccia riferimento al **Manuale Utente dell'applicativo di presentazione progetti APPROVO".**

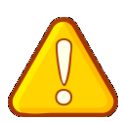

# *Interventi formativi*

Per gli interventi di formazione si ricorda che a seconda della tipologia di *Work Experience* possono essere realizzate attività di formazione professionalizzante oppure di tipo specialistico.

**1. Formazione professionalizzante:** l'attività formativa professionalizzante si pone l'obiettivo di fornire competenze, conoscenze e abilità (*professional tools*) rispetto al ruolo e al profilo professionale di riferimento della *Work Experience*. L'obiettivo di tale intervento è quello di offrire ai destinatari un quadro di riferimento completo e trasversale su temi e contenuti utili all'inserimento nel ruolo professionale da ricoprire. L'attività formativa potrà essere:

**di breve durata** compresa tra 20 e 40 ore, erogate in gruppo;

 **di media durata** compresa tra 42 e 120 ore erogabili in gruppo e, fino ad un massimo di 32 ore, in forma individuale o in sottogruppi.

Gli interventi formativi dovranno essere rivolti al numero **minimo di n. 3 utenti e massimo di n. 15** per singola edizione/intervento.

**2. Formazione di tipo specialistico**: è un'azione formativa che si pone l'obiettivo di sviluppare competenze, conoscenze, e abilità ad elevata specializzazione. L'attività formativa potrà essere:

 **di media durata** compresa tra 42 e 120 ore erogabili in gruppo e, fino ad un massimo di 20 ore, in forma individuale o in sottogruppi.

 **di lunga durata** compresa tra 124 e 200 erogabili in gruppo e, fino ad un massimo di 32 ore, in forma individuale o in sottogruppi.

Gli interventi formativi dovranno essere rivolti al numero **minimo di n. 3 utenti e massimo di n. 15** per singola edizione/intervento.

**Tipologia intervento**: per ogni Scheda 6 relativa a interventi formativi, dall'Indice Schede del progetto selezionare una sola opzione tra le seguenti tipologie di intervento e cliccare "nuovo intervento ":

- IFBG Interventi formativi di breve durata di gruppo
- IFBI Interventi formativi di breve durata individuali
- IFLG Interventi formativi di lunga durata di gruppo
- IFMG Interventi formativi di media durata di gruppo

**ID intervento e Numero intervento:** questi campi sono automaticamente compilati dal sistema.

**Titolo:** Si consiglia di nominare gli interventi con titoli che aiutino a identificarli in modo inequivocabile in riferimento al profilo professionale di riferimento della *Work Experience.*

**Comune sede dell'intervento:** indicare il comune presso cui sarà svolta la formazione.

**Via/piazza di svolgimento:** indicare l'indirizzo della sede presso cui viene erogata la formazione.

**Ore totali intervento:** riportare il numero delle ore di ciascuna edizione dell'attività formativa.

**Numero e tipologia destinatari previsti:** Compilare nel box a destra.

**Numero totale destinatari**: Campo calcolato automaticamente dal sistema**.** 

**Numero edizioni previste:** riportare il numero anche nel caso di un'unica edizione.

**Modalità di selezione dei destinatari:** Descrivere le modalità con cui avverrà la selezione dei destinatari

**Descrizione intervento:** descrivere le caratteristiche dell'intervento anche in termini di obiettivi formativi; indicare il profilo professionale su cui l'intervento formativo insiste. Descrivere, inoltre, i risultati di apprendimento attesi in esito al percorso e descrivere quali azioni si intendono intraprendere ai fini della loro acquisizione.

**Tecnologie e attrezzature:** descrivere le attrezzature che sosterranno la formazione nelle diverse fasi, i sistemi operativi di supporto e il loro grado di avanzamento tecnologico.

**Modalità di valutazione previste:** indicare le modalità con cui saranno effettuate le verifiche in itinere e la valutazione finale relativamente alla acquisizione dei risultati di apprendimento. Non è di interesse il tipo di prova (es. test, prova strutturata, verifiche orali) è invece richiesto di esplicitare, a fronte degli interventi formativi previsti, le tipologie di azioni di verifica e valutazione che si intendono adottare.

**Descrizione profilo professionale:** fornire una adeguata descrizione del profilo professionale cui l'intervento formativo è indirizzato.

**Metodologie didattiche previste:** è possibile selezionare dal menu a destra le metodologie didattiche che si intendono utilizzare esclusivamente tra quelli di seguito elencati:

- Formazione in presenza
- Case history
- Formazione intervento
- Problem based learning
- Role play
- Visite aziendali
- Testimonianze
- Project work.
- Laboratorio virtuale

**Area intervento formativo (FOT):** la compilazione di questo campo è obbligatoria; selezionare dal menu a destra il codice di attività a cui è rivolto l'intervento formativo.

**Classificazione PLOTEUS:** selezionare dal menu a destra il codice a cui è rivolto l'intervento formativo.

**Classificazione Nup**: selezionare l'unità professionale dal menù a tendina.

**Attestato rilasciato:** selezionare l'opzione "**Attestato dei Risultati di Apprendimento**" dal relativo menù a destra.

Si ricorda che qualora in esito alle verifiche e alle valutazioni effettuate non si riscontrasse l'acquisizione dei Risultati di Apprendimento non sarà opportuno rilasciare una attestazione. Si precisa che l'organismo accreditato, su richiesta dell'interessato, potrà rilasciare una dichiarazione attestante la partecipazione della persona alle specifiche attività previste nel suo percorso formativo.

## **Percentuali [ore] docenti senior/middle/junior:** Vedere la direttiva di riferimento.

# *COMPETENZE*

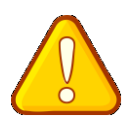

**Le competenze sono aggiunte dinamicamente con il tasto "Aggiungi competenza**" dalla Scheda 6 e rimosse cliccando sull'apposito tasto di eliminazione.

#### **Compilazione della scheda.**

Per la compilazione di questa scheda è obbligatorio utilizzare la "Sintassi per la descrizione dei Risultati di Apprendimento (R.d.A.)" riportata nelle "Linee Guida per la validazione di competenze acquisite in contesti non formali e informali", DGR n. 2895 del 28/12/2012.

**Tipo competenza:** campo libero. Indicare il numero progressivo delle competenze relative all'intervento.

**Ore previste:** inserire il numero di ore dedicate all'acquisizione della competenza

**Competenza, Conoscenza e Abilità:** riportare la descrizione della competenza rispettando la sintassi riportata nelle "Linee Guida per la validazione di competenze acquisite in contesti non formali e informali", DGR n. 2895 del 28/12/2012.

**Modalità di valutazione:** indicare strumenti e modalità che saranno adottati per le verifiche in itinere e la valutazione finale.

#### *Altri Interventi*

Nella scheda 6, oltre a essere descritti gli interventi di formazione, dovranno essere descritte le seguenti tipologie di intervento:

- STA Interventi di stage/tirocinio
- ORLG Orientamento di 1° livello di gruppo
- ORLI Orientamento di 1° livello individuale
- ACC Interventi di accompagnamento
- ARH *Action Research*
- MFTE Mobilità formativa territoriale
- MFTR Mobilità professionale transnazionale

Per ogni Scheda 6 relativa a interventi non formativi, dall'Indice Schede del progetto selezionare una sola opzione tra le suddette tipologie di intervento e cliccare "nuovo intervento".

Per quanto riguarda la attività di tirocinio, deve essere compilata una scheda 6 per ciascun tirocinio che si intende avviare.

**Titolo:** Si consiglia di nominare gli interventi con titoli che aiutino a identificarli in modo inequivocabile. Nel caso dei tirocini è opportuno segnalare nel titolo la denominazione dell'azienda.

**Id e Numero intervento**: i campi sono precompilati dal sistema.

**Comune sede dell'intervento:** indicare il comune presso cui sarà svolta l'attività.

**Via/piazza di svolgimento:** indicare la sede di svolgimento dell'intervento.

**Ore totali intervento:** specificare il numero di ore dell'attività.

**Numero e tipologia destinatari previsti:** Compilare nel box a destra.

**Numero totale destinatari**: Campo calcolato automaticamente dal sistema**.** 

**Numero edizioni previste:** riportare il numero anche nel caso di un'unica edizione.

**Modalità di selezione dei destinatari:** Descrivere le modalità con cui avverrà la selezione dei destinatari.

**Descrizione del servizio:** descrivere il servizio proposto evidenziandone le peculiarità in relazione agli obiettivi progettuali ed evidenziando la coerenza con la tipologia di Work Experience e con il fabbisogno aziendale rilevato. In particolare si chiede di evidenziare gli obiettivi che si intendono perseguire attraverso il medesimo servizio.

**Sede intervento:** campo precompilato.

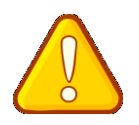

**Accompagnamento al tirocinio**: questo intervento può essere erogato solo in modalità individuale. Deve essere previsto per un minimo di 4 ed un massimo di 12 ore.

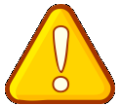

**Accompagnamento al lavoro**: questo intervento può essere erogato solo in modalità individuale nel caso in cui sia necessaria un'attività **di supporto al neoassunto e all'azienda** nella prima fase dell'inserimento lavorativo, possono essere richieste fino

ad un massimo di 12 ore di accompagnamento al lavoro.

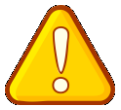

**Gli interventi di** *Action Research* **(solo per i laureati e dottori di ricerca) possono essere previsti, per un massimo di 32 ore,** nel caso in cui il progetto formativo del destinatario sia inserito all'interno di un piano di sviluppo aziendale finalizzato a generare cambiamenti migliorativi dell'impresa ospitante.

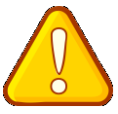

**Interventi di stage/tirocinio**. Questo intervento è finalizzato all'inserimento/ reinserimento lavorativo del destinatario.

Ha durata da un minimo di 2 ad un massimo di 6 mesi. È necessaria l'individuazione di un tutor aziendale che dovrà garantire un supporto costante all'utente per facilitarne l'inserimento in azienda. Il tutor aziendale ed il tutor didattico/organizzativo dovranno raccordarsi costantemente al fine di assicurare l'idonea partecipazione e la predisposizione di quanto necessario anche al fine della valutazione del tirocinio stesso. Per ogni altra caratteristica si veda il § 7 della Direttiva di cui all'Allegato B alla Dgr 1358/2015.

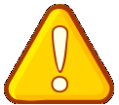

**Orientamento al ruolo:** questa attività ha la finalità di fornire al destinatario elementi utili ad inquadrarne la collocazione in azienda e orientarlo alle attività da svolgere durante la *Work Experience*. Ha durata minima di 4 ore e massima di 16 ore e può essere erogata sia in modalità individuale, sia in modalità di gruppo, anche all'interno dell'azienda. Almeno 2 ore di tale attività dovranno essere dedicate all'incontro iniziale tra tutor didattico-organizzativo e tutor aziendale, durante le quali è richiesta la presenza attiva del tirocinante.

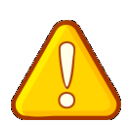

**Il tirocinio** può essere realizzato sia sul territorio regionale, sia in **mobilità** geografica interregionale, sia transnazionale.

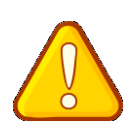

Il tasto "Aggiungi competenza" rimane visibile e attivo sulla Scheda 6 relativa agli interventi non formativi. Si raccomanda di non cliccarlo.

## *Scheda 6 - Costi degli interventi*

Nella Scheda 6 si trova quella parte del piano finanziario riguardante i **costi di intervento**. Le voci finanziarie sono composte dal **valore unitario e dalla quantità, la loro moltiplicazione dà il valore totale** e devono essere compilate per ciascun intervento.

Si può accedere al piano finanziario aggregato dal link **RIEPILOGO PIANO FINANZIARIO riportato nella pagina Indice delle Schede**.

Con riferimento specifico alla DGR. 1358/2015, così come modificata dalla DGR n. 1867/2016, *Work Experience*, si riportano di seguito due schemi i sintesi relativi alle due tipologie di *Work Experience* descritte per attività, durata, modalità di erogazione e costo.

**Schema 1** - *Work Experience* **Professionalizzante: Tipologie di attività e loro modalità di erogazione, range di durata, modalità di applicazione dei costi standard**

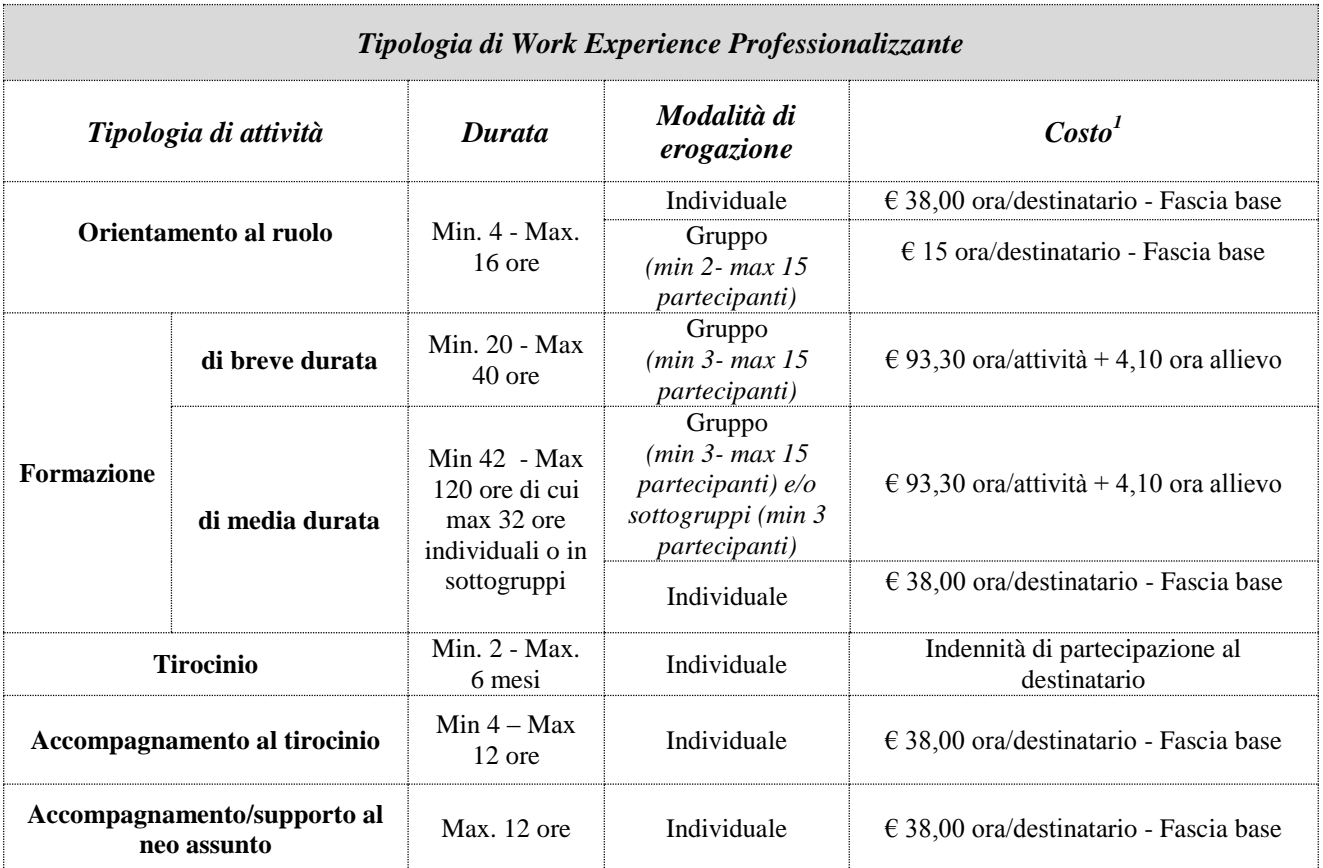

1

<sup>&</sup>lt;sup>1</sup> Le modalità di determinazione del contributo prevedono l'applicazione dei costi standard, come previsto dalla DGR 671 del 28/04/2015 "Fondo Sociale Europeo. Regolamento UE n. 1303/2013 e 1304/2013. Approvazione delle Unità di Costo Standard".

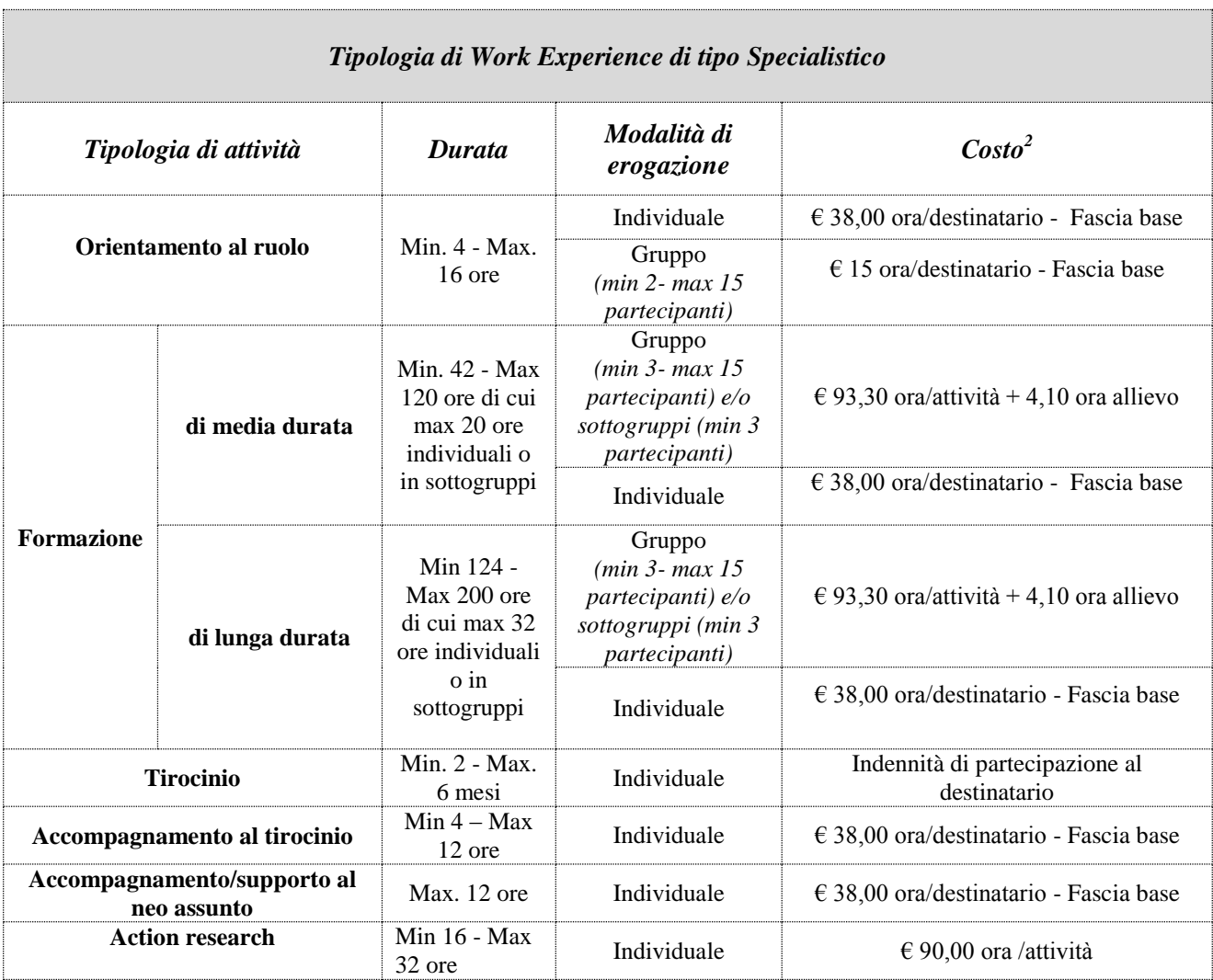

**Schema 2 -** *Work Experience* **di tipo Specialistico: Tipologie di attività e loro modalità di erogazione, range di durata, modalità di applicazione dei costi standard**

**Indennità di partecipazione**. Per i destinatari dell'iniziativa che non percepiscono alcun sostegno al reddito, è prevista l'erogazione di un'indennità di partecipazione **esclusivamente per le ore riferite alle attività di tirocinio**. Il valore orario è pari a 3 euro ora/partecipante; tale indennità sarà pari a 6 euro nel caso in cui il destinatario presenti una attestazione ISEE  $\leq 20.000$  euro<sup>3</sup>. L'indennità di partecipazione sarà riconosciuta solo per le ore effettivamente svolte e solo se il destinatario avrà raggiunto la frequenza di almeno il 70% del

1 <sup>2</sup> Le modalità di determinazione del contributo prevedono l'applicazione dei costi standard, come previsto dalla DGR 671 del 28/04/2015 "Fondo Sociale Europeo. Regolamento UE n. 1303/2013 e 1304/2013. Approvazione delle Unità di Costo Standard".

monte ore dalla *Work Experience* relativamente a tutte le attività previste. **Il 70% di frequenza** 

<sup>&</sup>lt;sup>3</sup> Con riferimento all'annualità precedente all'inizio dell'attività finanziata e secondo quanto previsto dal Dpcm n. 159/2013 e s.m.i.

#### **dovrà essere raggiunto dal destinatario in ciascuna delle singole tipologie di attività previste garantendo comunque la frequenza a ciascuna delle attività per la durata minima prevista**<sup>4</sup> .

## **Compilazione dei costi di intervento**

Le voci di costo relative agli interventi di Work Experience sono le seguenti e sono ricomprese tra le voci della tabella che appare alla fine di ogni Scheda 6 attivata:

B2.12 Indennità di frequenza

E1.4 UCS ora/utente (individuale)

E1.5 UCS ora/utente (gruppi)

E1.6 UCS ora/allievo formazione

E1.8 UCS ora action research

G2.7 Costi di mobilità

#### Le voci finanziarie sono composte dal **valore unitario e dalla quantità, la loro moltiplicazione dà il valore totale.**

**Quantità:** per ciascuna voce di spesa è prevista una quantificazione in ore o in numero.

**Nota bene:** È possibile inserire solo valori interi. Ad esempio:

- voce **E1.1**. Costo standard ora formazione - inserire il numero di ore di attività formativa - voce **E1.4** Costo standard ora/utente (individuale) - inserire la somma delle ore individuali totali previste dal progetto.

**Valore unitario**: indicare il valore corrispondente all'unità di misura.

**Valore totale**: è il prodotto della quantità prevista per il valore unitario.

#### **Imputazione dei costi**

## **1. ATTIVITÀ DIORIENTAMENTO AL RUOLO**

Le attività relative all'orientamento ruolo sono da imputare alla **E.1.4** (UCS ora/utente – individuale) e/o **E1.5** (UCS ora/utente - gruppi) a seconda della modalità di erogazione che può essere individuale o di gruppo.

#### **2. ATTIVITÀ DI FORMAZIONE**

Le attività di formazione sono riferibili a quelle per **utenza disoccupata**. Il costo dovrà essere imputato a due voci di budget: il costo ora/attività alla voce **E1.1** (UCS ora formazione) moltiplicandolo per il numero di ore di formazione; il costo ora/allievo formazione andrà imputato alla voce **E1.6** (UCS ora/allievo formazione) moltiplicandolo per il numero di destinatari e per il numero delle ore di formazione.

#### **ESEMPIO**

Intervento formativo di 100 ore.

erriche durata minima e massima di ciascuna attività si vedano gli schemi 1 e 2 riportati al termine del § 7. A titolo di esempio, se in el <sup>4</sup> Per la durata minima e massima di ciascuna attività si vedano gli schemi 1 e 2 un progetto di *Work Experience* professionalizzante fossero previste 4 ore di orientamento al ruolo il partecipante dovrà frequentare il 100% delle ore per rispettare lo standard minimo di durata previsto. Così anche per le altre tipologie di attività.

Gruppo di destinatari previsto: 10 soggetti disoccupati – costo previsto a budget per gruppo di 10 soggetti € 13.430 cioè [(€ 93,30+4,10\*10)\*100] così ripartito:

- $\textbf{E1.1} = 100 * \textbf{\textsterling} 93.30 = \textbf{\textsterling} 9.330.00$
- **- E1.6** =  $10*100* \text{ } \in 4.10= 64.100.00$

#### **3. TIROCINIO DI INSERIMENTO/REINSERIMENTO LAVORATIVO E RELATIVO ACCOMPAGNAMENTO**

Per quanto riguarda la attività di tirocinio è necessario attivare due voci: la voce **B2.12** (indennità di partecipazione) e la voce **E1.4** (UCS ora/utente – individuale).

#### **ESEMPIO**

Tirocinio di inserimento/reinserimento della durata di tre mesi (complessivamente, per ipotesi, 420 ore) per un destinatario che abbia diritto all'indennità di partecipazione di 3,00 €/ora e accompagnamento, per ipotesi, di 12 ore.

Il costo previsto a budget sarà così ripartito:

- **• B2.12** (Indennità di frequenza): € 3,00  $*$  420 ore  $*$  1 destinatario = € 1.260,00
- **- E1.4** (UCS ora/utente individuale):  $\in$  38,00  $*$  12  $*$  1 destinatario =  $\in$  456,00

# **4. ATTIVITÀ ACTION RESEARCH**

Le attività relative all'*Action Research* ruolo sono da imputare alla **E.1.8** (UCS ora/utente – individuale). Si ricorda che la voce si può prevedere solo per le Work Experience di tipo specialistico.

# **5. ATTIVITÀ ACCOMPAGNAMENTO/SUPPORTO AL NEOASSUNTO**

Le attività di Accompagnamento/supporto al neoassunto sono da imputare alla **E.1.4** (UCS ora/utente – individuale).

#### **6. COSTI DI MOBILITA'**

La realizzazione delle azioni di mobilità prevede la copertura dei costi di sussistenza e viaggio sia per azioni di mobilità interregionale sia per azioni di mobilità transnazionale.

I costi vanno imputati alla voce **G2.7 (**Costi di mobilità) sommando sia la quota di sussistenza sia quella di viaggio.

#### **ESEMPIO**

Se un destinatario si deve recare per 4 settimane/20 giorni in Piemonte, il costo previsto a budget sarà di  $\epsilon$  1.102,83 [ $\epsilon$  1.000,00 per sussistenza +  $\epsilon$  102,83 per viaggi] e dovrà essere imputato alla voce **G2.7**.

Per la compilazione di questa tipologia di costi è necessario consultare le tabelle di riferimento presenti nella Direttiva, All. B alla Dgr. 1358 del 09/10/2014.